## **M01-1: Project Data**

## **Things you need for this project work**

- R the interpreter can be installed on any operation system. For Linux, you should use the rcran packages supplied for your Linux distribution. If you use Ubuntu, [this](http://wiki.ubuntuusers.de/R) is one of many starting points. If you use Windows, you could install R from the official [CRAN](http://cran.r-project.org/bin/windows/) web page.
- R Studio we recommend to use R Studio for (interactive) programming with R. You can download R Studio from the official [web page](http://www.rstudio.com/ide/download/desktop).

Furthermore, those of you who analyze the possible connection between terrain characteristics and land cover will inevitably require a digital elevation model (DEM). Here, possible candidates originate from (but are not limited to)

- the [Shuttle Radar Topography Missing](https://www.jpl.nasa.gov/news/news.php?release=2014-321) (SRTM) and
- the [Advanced Spaceborne Thermal Emission and Reflection Radiometer](https://asterweb.jpl.nasa.gov/gdem.asp) (ASTER).

Both missions provide DEMs that come at a spatial resolution of approximately 30 m, which should be totally sufficient for our purposes. In order to get a hold of the corresponding raster images, either use

library(geodata) elevation 30s(country = "CVP") # this will download elevation data in 90m resolution for Cabo Verde

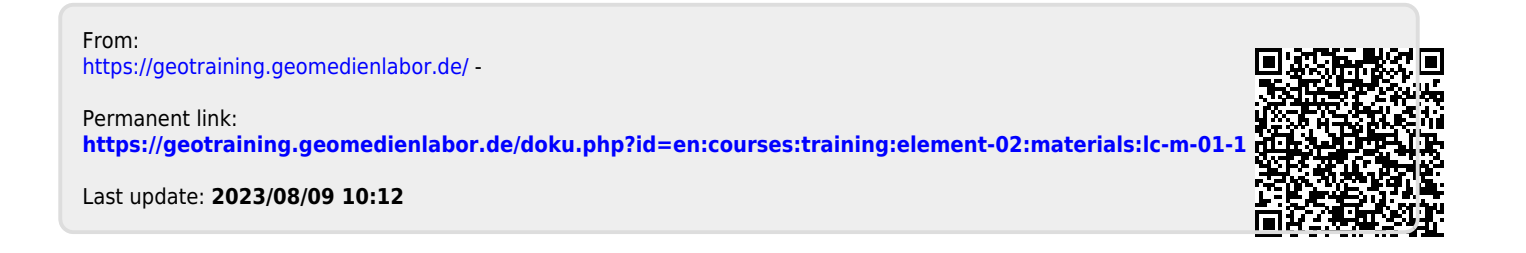